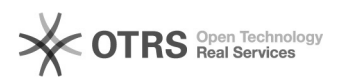

## Como instalar o toner da impressora SAMSUNG SCX 4833 Séries 28/04/2024 02:40:10

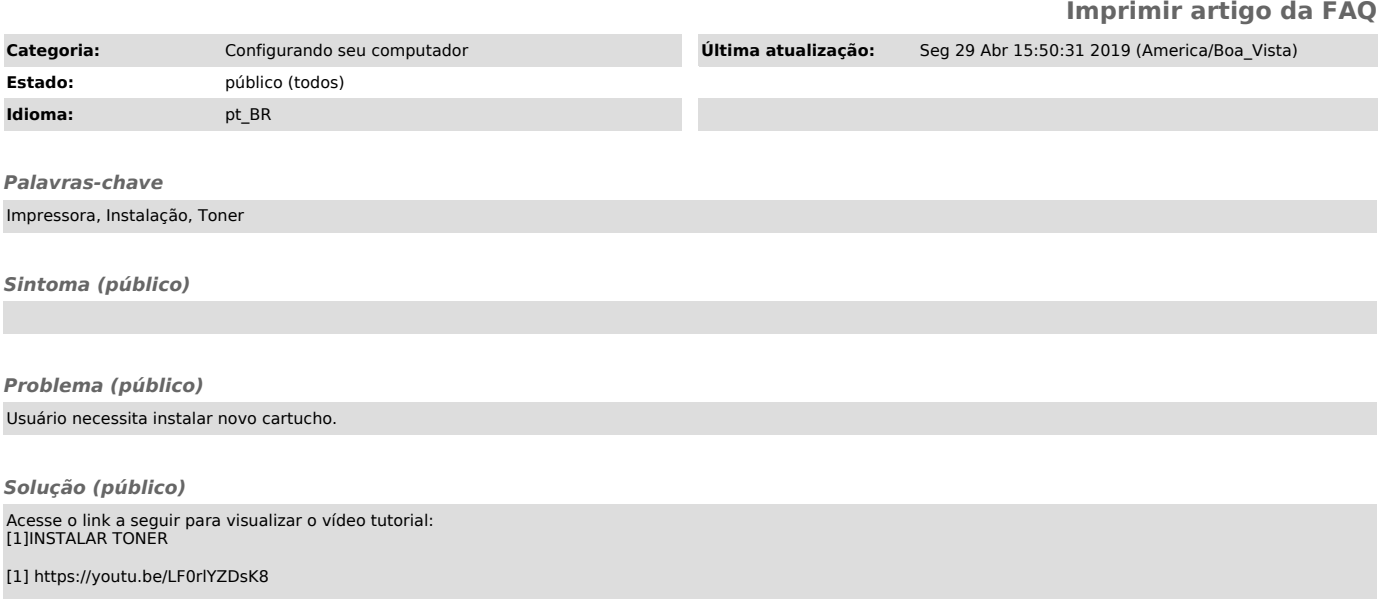